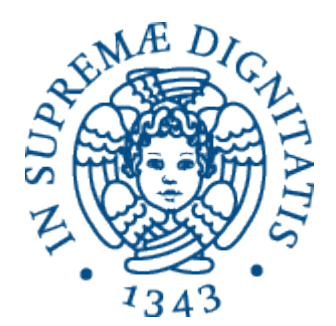

1

AA 2014-2015 

#### 19. Semantica dei linguaggi di **programmazione e runtime support**

#### Semantica e supporto a run time

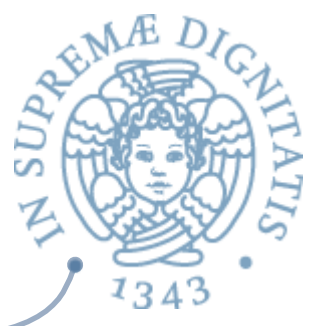

- Le differenze fra i linguaggi di programmazione si riflettono in differenze nelle corrispondenti implementazioni
- Tutte le caratteristiche importanti per progettare un interprete o un supporto a tempo di esecuzione si possono ricavare analizzando la semantica operazionale del linguaggio

La nostra visione: semantiche "eseguibili"

- OCaml come metalinguaggio per esprimere la semantica dei linguaggi di programmazione
	- semantiche eseguibili che ci permettono di analizzare e valutare tutte le caratteristiche dei diversi paradigmi di programmazione e dei loro meccanismo di implementazione

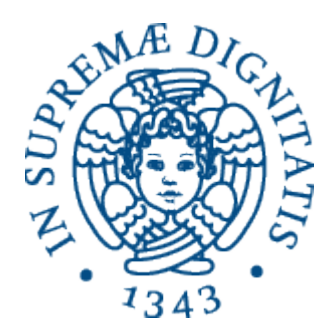

## E i dati?

#### A cosa servono?

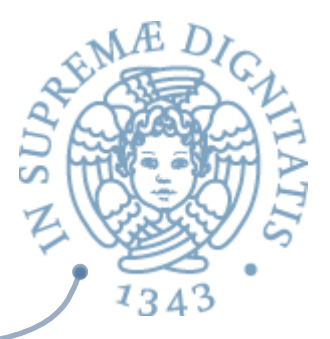

- *Livello di progetto:* organizzano l'informazione
	- $\circ$  tipi diversi per concetti diversi
	- $\circ$  meccanismi espliciti dei linguaggi per l'astrazione sui dati (ad esempio classi e oggetti)
- Livello di programma: identificano e prevengono errori  $\sqrt{a^2}$ 
	- $\circ$  i tipi sono controllabili automaticamente
	- costituiscono un "controllo dimensionale"
		- **√** l'espressione 3+"pippo" deve essere sbagliata
- Livello di implementazione: permettono alcune ottimizzazioni  $\sqrt{a}$ 
	- $\circ$  bool richiede meno bit di real
	- $\circ$  strumenti per fornire informazioni necessarie alla macchina astratta per allocare spazio di memoria

#### Dati: classificazione

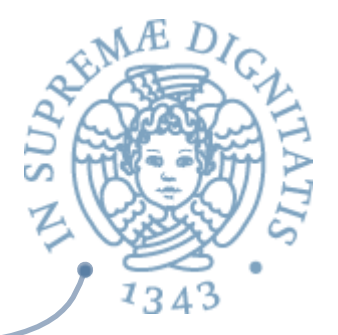

- *A* **Denotabili**: se possono essere associati ad un nome
- **Esprimibili**: se possono essere il risultato della valutazione di una espressione complessa (diversa dal semplice nome)
- **Memorizzabili**: se possono essere memorizzati in una variabile

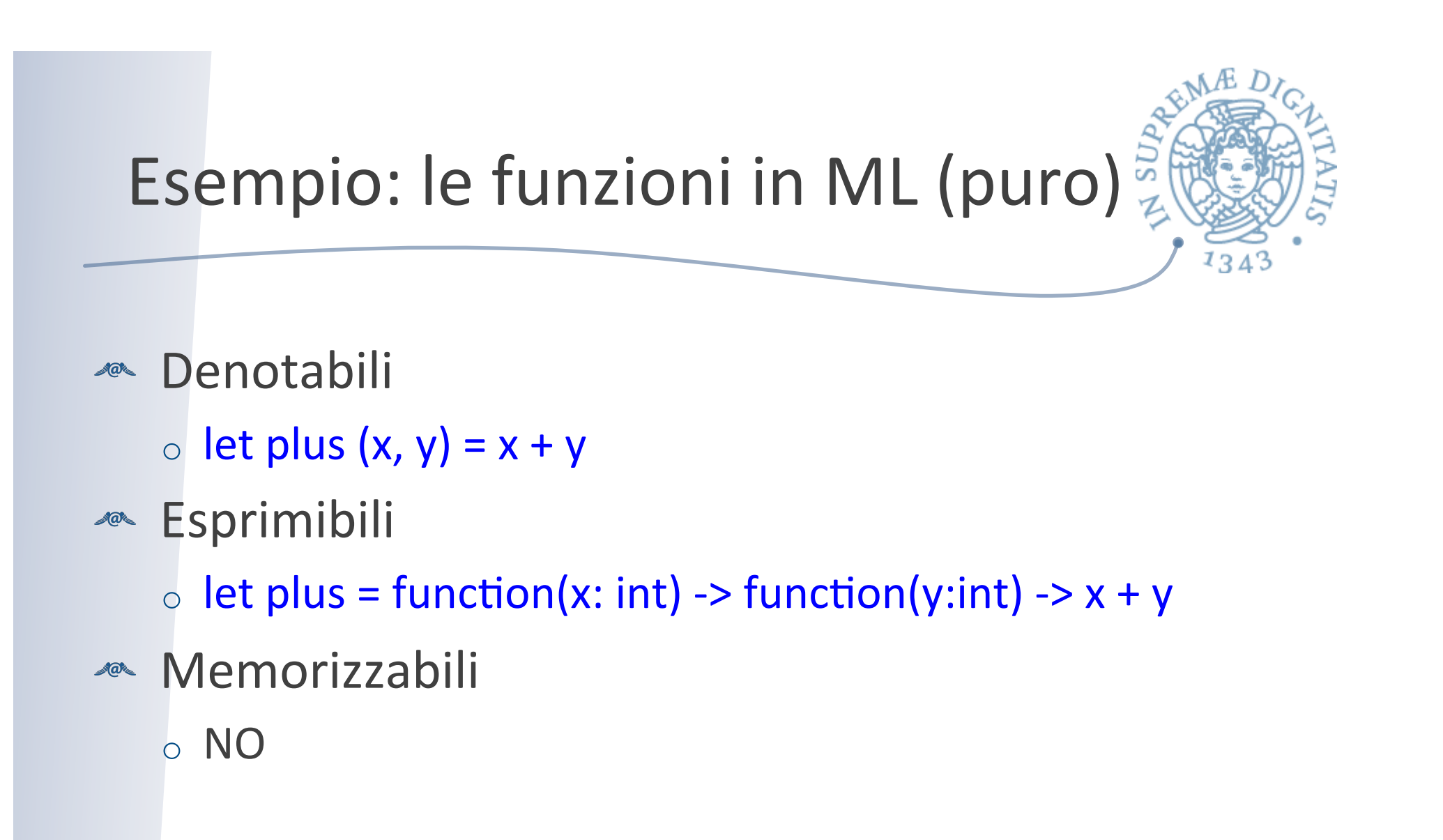

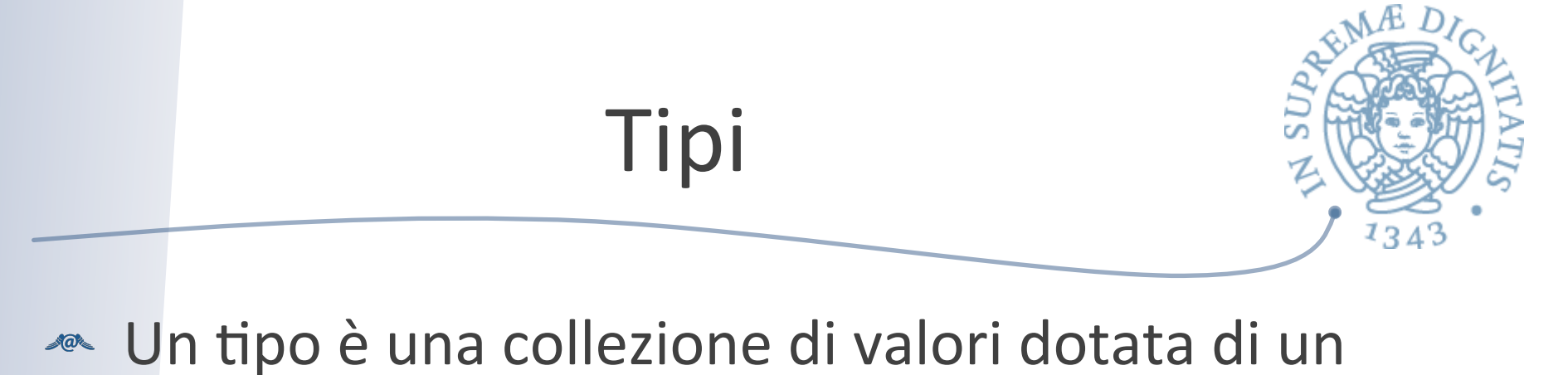

- insieme di operazioni per manipolare tali valori
	- $\circ$  la distinzione tra collezioni di valori che sono tipi o non sono tipi è una nozione che dipende dal linguaggio di programmazione L

#### Sistema di tipi

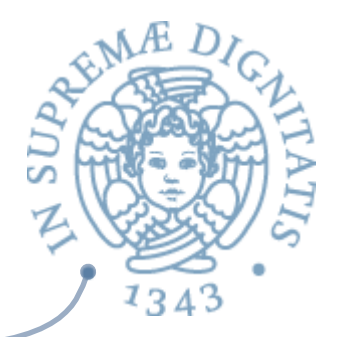

- **ARED I** linguaggi moderni prevedono di associare tipi con i valori manipolati dai costrutti linguistici
- **Exagger Sistema di tipi:** il complesso delle informazioni che regolano i tipi nel linguaggio di programmazione
	- $\circ$  tipi predefiniti
	- $\circ$  meccanismi per definire e associare un tipo ai costrutti
	- $\circ$  regole per definire equivalenza, compatibilità e inferenza

#### Sistema di tipi

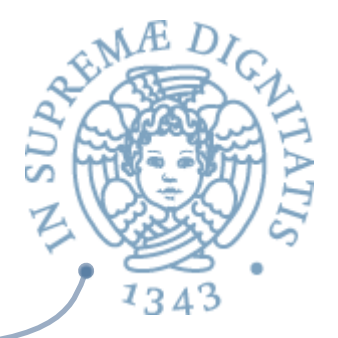

- **Exact Un sistema di tipi per un linguaggio è detto type** safe quando nessun programma può violare le distinzioni tra i tipi del linguaggio
	- o nessun programma durante l'esecuzione può generare un errore che derivi da una violazione di tipo

## Type checking

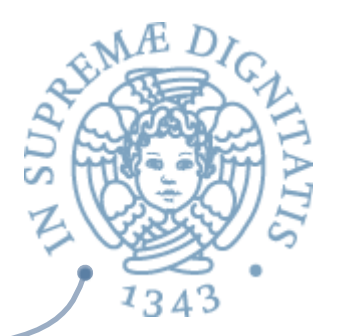

- **Exagger Strumento che assicura che un programma** segue le regole di compatibilità dei tipo
- **ARED Un linguaggio è strongly typed** se evita l'uso non conforme ai tipi richiesti delle operazioni del linguaggi
- **EXECT Un linguaggio è statically typed** se è *strongly typed* e il controllo dei tipi viene fatto staticamente
- **Example 10 Industry 10 Industry 10 Industry 10 Industry 10 Industry 10 Industry 10 Industry 10 Industry 10 Industry 10 Industry 10 Industry 10 Industry 10 Industry 10 Industry 10 Industry 10 Industry 10 Industry 10 Indust** dei tipi viene fatto a run time

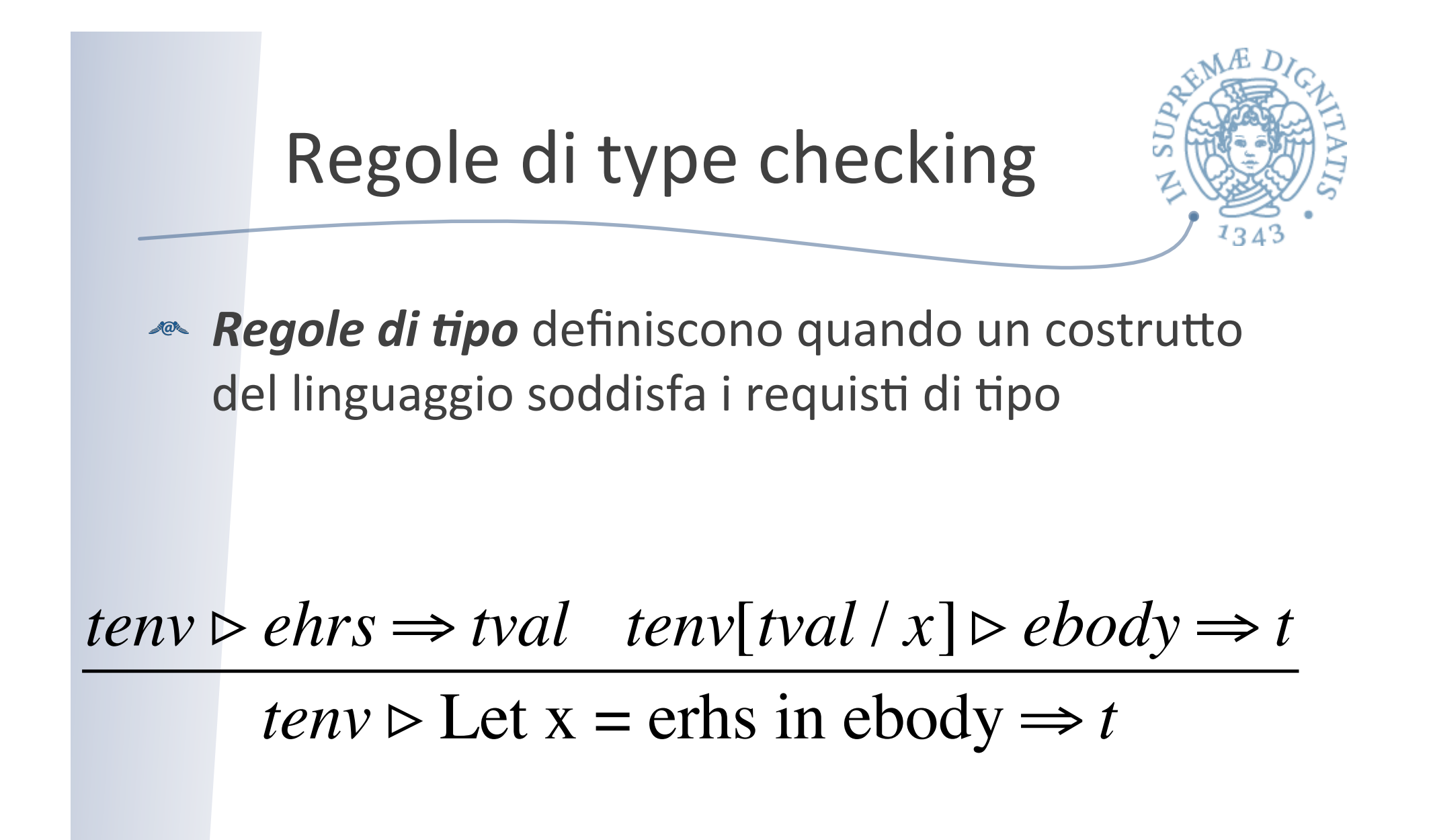

## Inferenza di tipo

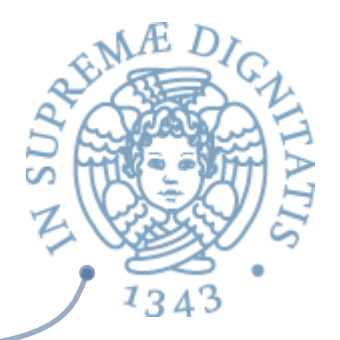

- **EXALED Type inference:** il meccanismo di inferenza di tipi consente di dedurre il tipo associato a un programma senza bisogno di dichiarazioni esplicite
- **ARC** OCaml

**# let revPair (x, y) = (y, x);;** 

**val revPair : 'a \* 'b -> 'b \* 'a = <fun>** 

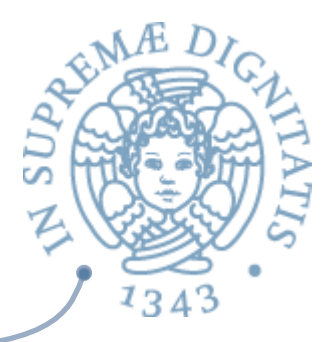

#### Come opera l'inferenza?

#  $let f x = 2 + x$  ;; val  $f:int -\ge int = \frac{f}{u}$ 

- 1. Quale è il tipo di f?
- 2. L'operatore + ha due tipi<br>int  $\rightarrow$  int  $\rightarrow$  int, real  $\rightarrow$  real  $\rightarrow$  real,
- 3. La costante 2 è di tipo int
- 4. Questo ci permette di concludere che + : int  $\rightarrow$  int  $\rightarrow$  int
- 5. Dal contesto di uso deriviamo che x: int
- 6. In conclusione  $f(x: int) = 2 + x$  ha tipo int  $\rightarrow int$

#### **L'ALGORITMO EFFETTIVO DI ML È PIÙ COMPLESSO**

#### Storia più articolata

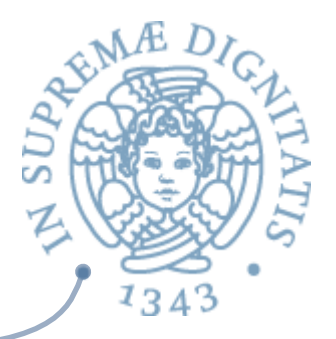

- $\blacksquare$  L'algoritmo di inferenza di tipo è stato introdotto da Haskell Curry e Robert Feys per il lambda calcolo tipato semplice nel 1958
- Nel 1969, Roger Hindley ha esteso l'algoritmo dimostrando che restituisce il tipo più generale
- Nel 1978 Robert Milner introduce in modo indipendente un algoritmo, denominato W, per il linguaggio ML; l'algoritmo è in seguito dimostrato essere equivalente a quello proposto da Hindley
- Nel 1982 Luis Damas dimostra la completezza dell'algoritmo per ML

#### Inferenza di tipo e type checking

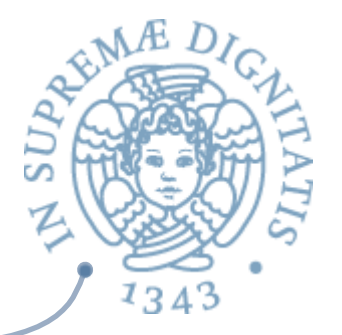

**ARED** Java, C, and C++, C# utilizzano un meccanismo di type checking

 $\circ$  le annotazioni di tipo sono espliciti

**ML, OCaml, F#, Haskell utilizzano l'inferenza** di tipo (ma lo usano anche C# 3.0 e Visual Basic .Net 9.0)

 $\circ$  Il compilatore determina il tipo più generale (*the most general type*)

#### Statico vs dinamico

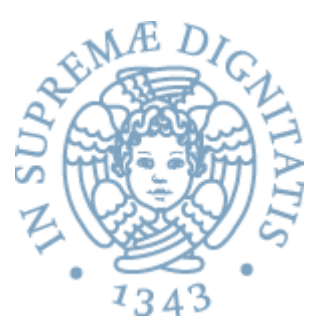

■ JavaScript: controllo di tipo dinamico

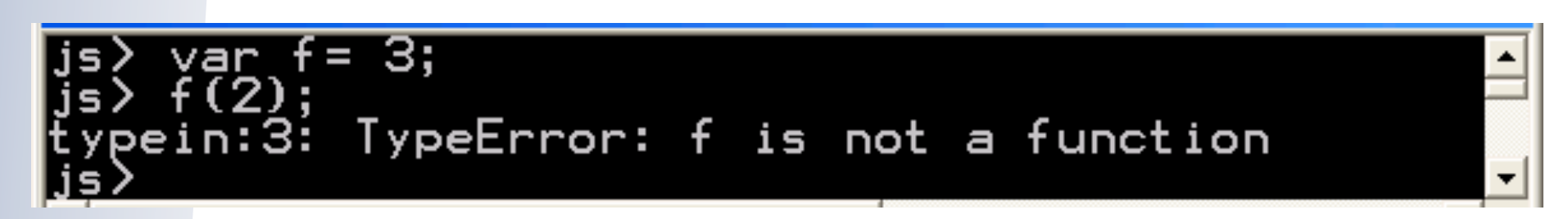

 $\blacksquare$  ML: controllo di tipo statico  $f(x)$   $f: A \rightarrow B$  <fun>  $e x : A$ 

### Controlli statici e dinamici

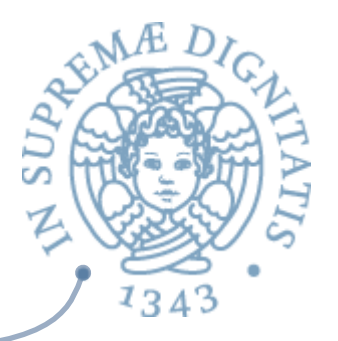

**Example** *dinamico*: la macchina astratta deve controllare che ogni operazione sia applicata a operandi del tipo corretto

 $\circ$  overhead in esecuzione

- *Controllo statico*: i controlli vengono effettuati dal compilatore prima della generazione del codice
	- $\circ$  efficienza dovuta all'analisi statica
	- $\circ$  prezzo da pagare: progettazione del linguaggio e compilazione più lenta

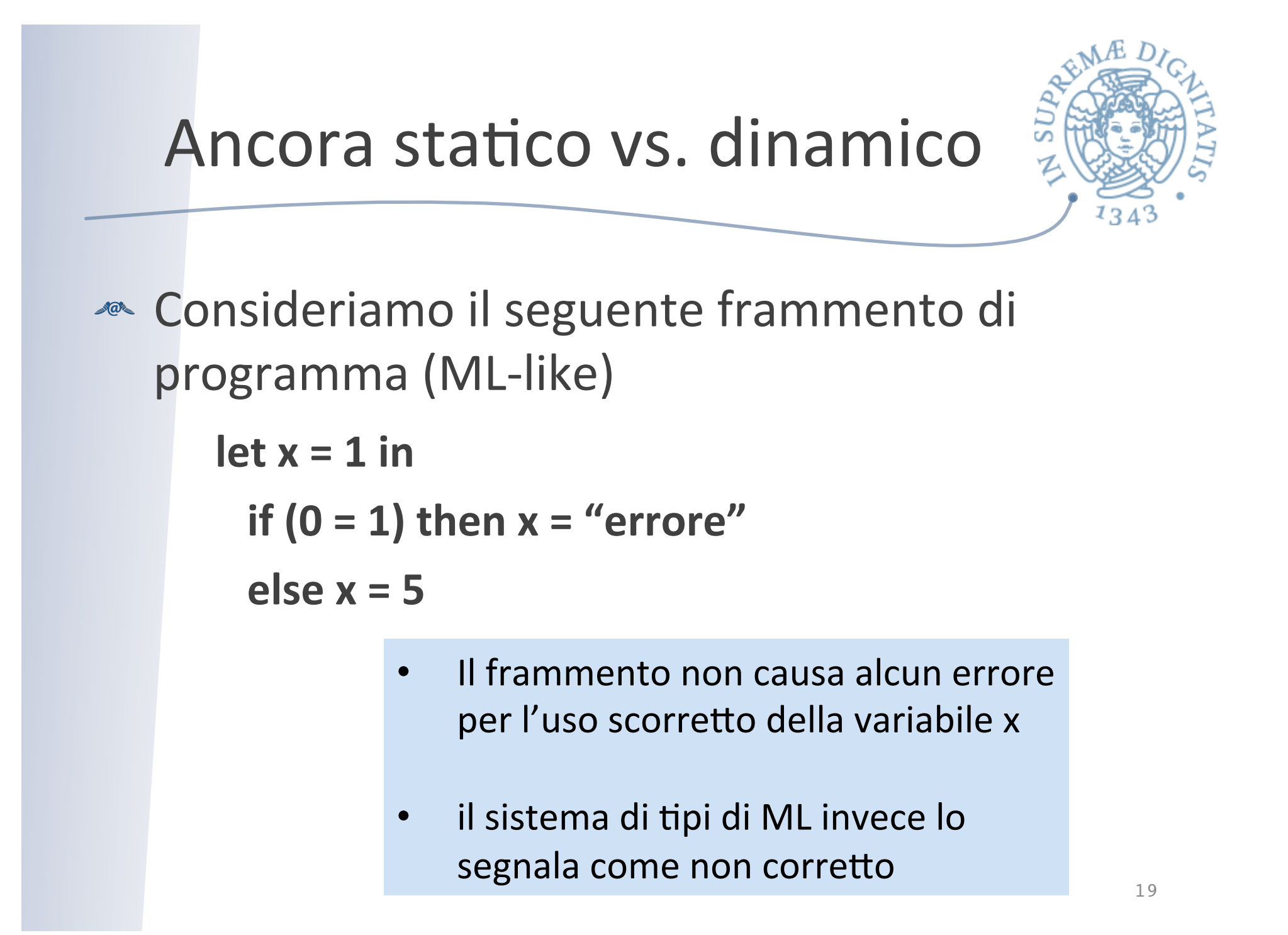

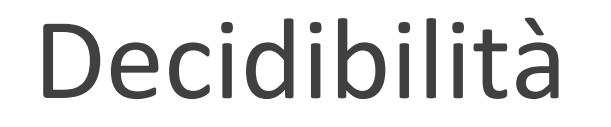

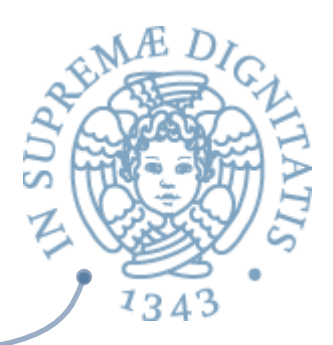

**Esiste un metodo generale per stabilire se un** programma determina un errore di tipo?

```
int X;
P; //invocazione della procedura P
X = "errore";
```
- **EXECUCE:** Se esistesse, lo potremmo applicare al nostro semplice programma…
- ▲ …e ciò implicherebbe poter decidere della "terminazione" di P, che NON è decidibile

## Linguaggi e tipi

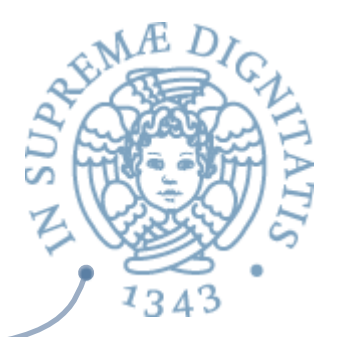

- **Caml:** *strongly typed* e la maggior parte dei controlli è statica
- **Java**: *strongly typed* ma con controlli a run-time
- **C** difficilmente fa controlli a run-time
- **ARE I** linguaggi di scripting moderni (Python, **JavaScript**) sono fortementi tipati con controllo dinamico

## Polimorfismo

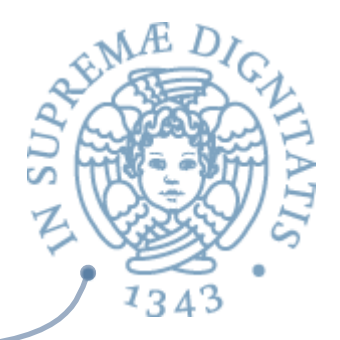

- **ARED** Idea di base è fare in modo che una operazione possa essere applicata a un insieme di tipi
- **EXECOCAMI supporta il polimorfismo parametrico** staticamente mediante un meccanismo per l'inferenza di tipo
- **Example 2** Polimorfismo di sottotipo: una variabile X di tipo T può essere usata in tutti quei contesti nei quali è previsto un tipo T' derivato da T
	- $\circ$  C++, Java, Eiffel, C#

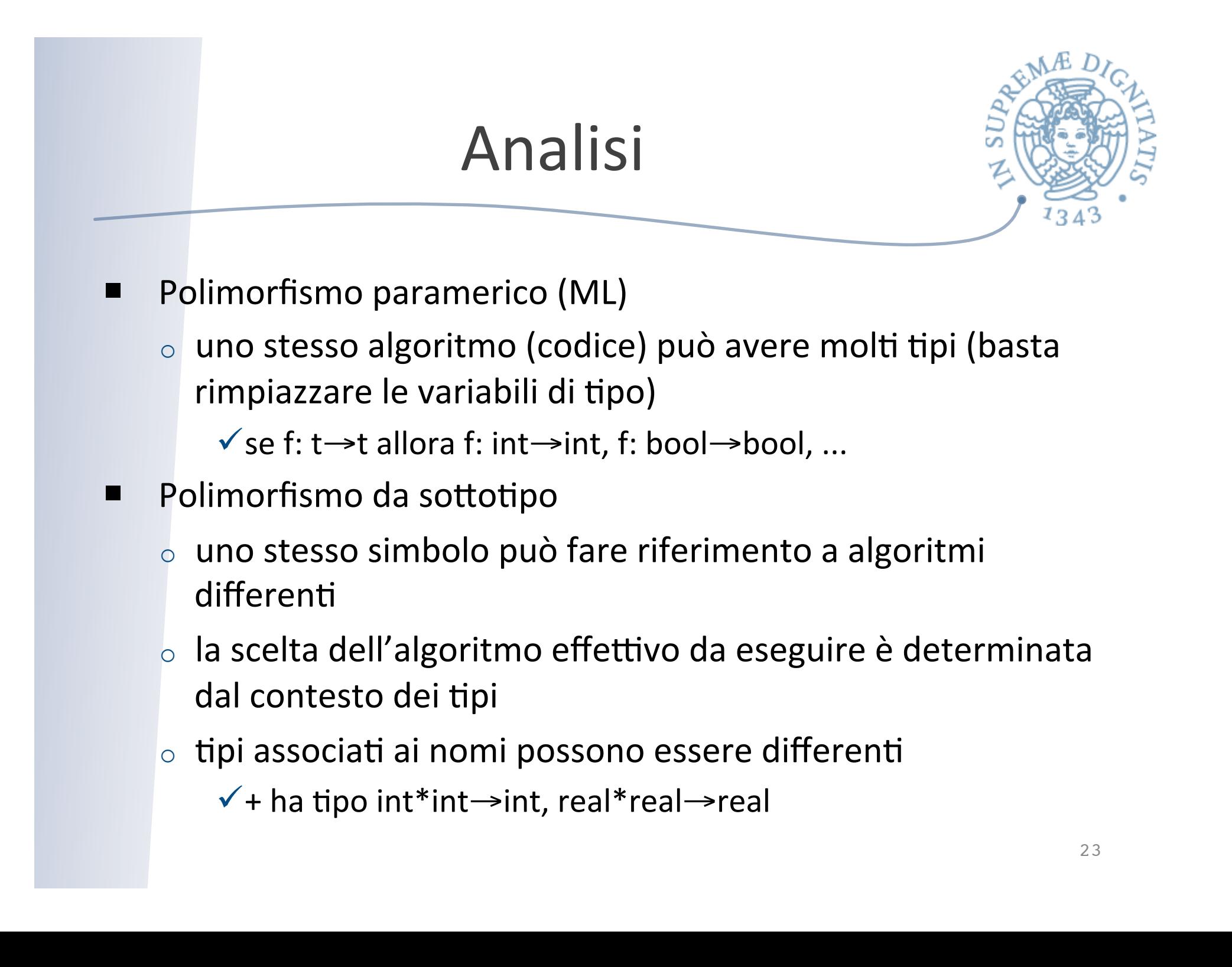

## Tipi di dato di sistema e di programma

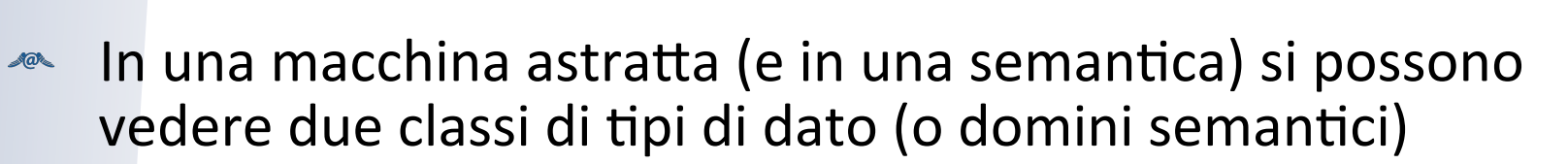

- o *i tipi di dato di sistema* 
	- $\checkmark$  definiscono lo stato e le strutture dati utilizzate nella. simulazione di costrutti di controllo
- o *i tipi di dato di programma* 
	- $\checkmark$  domini corrispondenti ai tipi primitivi del linguaggio e ai tipi che l'utente può definire (se il linguaggio lo consente)
- **EXECUTE:** Tratteremo insieme le due classi anche se il componente "dati" del linguaggio comprende ovviamente solo i tipi di dato di programma

#### Cos'è un tipo di dato e cosa vogliamo sapere di lui

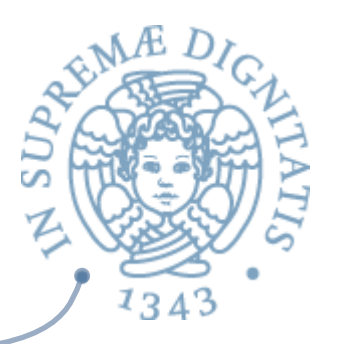

- **EXECUTE:** Un TD è una collezione di valori
	- $\circ$  rappresentati da opportune strutture dati e un insieme di operazioni per manipolarli
- Come sempre ci interessano due livelli  $\sqrt{a}$ 
	- $\circ$  semantica
	- o implementazione

#### I descrittori di dato

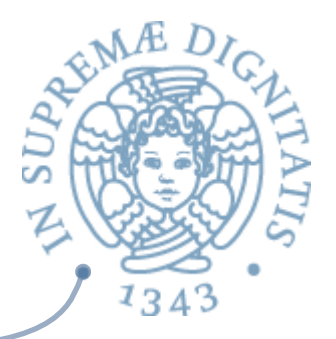

- Obiettivo: rappresentare una collezione di valori utilizzando quanto ci  $\sqrt{a^2}$ viene fornito da un linguaggio macchina
	- $\circ$  un po' di tipi numerici, caratteri
	- $\circ$  sequenze di celle di memoria
- Qualunque valore della collezione è alla fine una stringa di bit  $\sqrt{a}$
- Problema: per poter riconoscere il valore e interpretare correttamente la  $\sqrt{a}$ stringa di bit
	- $\circ$  è necessario (in via di principio) associare alla stringa un'altra struttura che contiene la descrizione del tipo (*descrittore di dato*), che viene usato ogniqualvolta si applica al dato un'operazione
		- $\checkmark$  per controllare che il tipo del dato sia quello previsto dall'operazione (type checking "dinamico")
		- $\checkmark$  per selezionare l'operatore giusto per eventuali operazioni overloaded

# Tipi a tempo di compilazione e a tempo di esecuzione

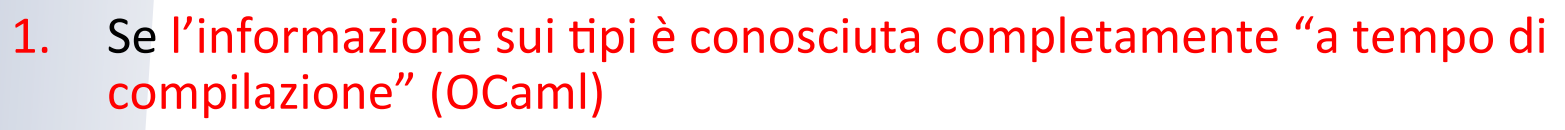

- 1. si possono eliminare i descrittori di dato
- 2. il type checking è effettuato totalmente dal compilatore (type checking statico)
- 2. Se l'informazione sui tipi è nota solo "a tempo di esecuzione" (JavaScript)
	- 1. sono necessari i descrittori per tutti i tipi di dato
	- 2. il type checking è effettuato totalmente a tempo di esecuzione (type checking dinamico)
- 3. Se l'informazione sui tipi è conosciuta solo parzialmente "a tempo di compilazione" (Java)
	- $1.$  i descrittori di dato contengono solo l'informazione "dinamica"
	- 2. il type checking è effettuato in parte dal compilatore e in parte dal supporto a tempo di esecuzione

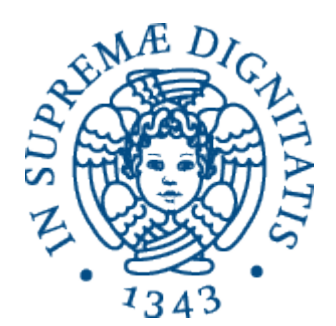

# **Tipi scalari**

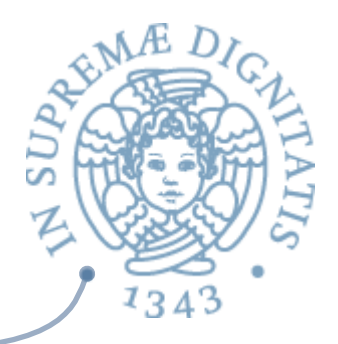

#### Tipi scalari (esempi)

#### Booleani  $\sqrt{a}$

- o val: true, false
- o op: or, and, not, condizionali
- o repr: un byte
- $\circ$  note: C non ha un tipo bool

#### Caratteri  $AC$

- $\circ$  val: a,A,b,B, ..., è,é,ë,;,', ...
- $\circ$  op: uguaglianza; code/decode; dipendenti dal ling.
- o repr: un byte (ASCII) o due byte (UNICODE)

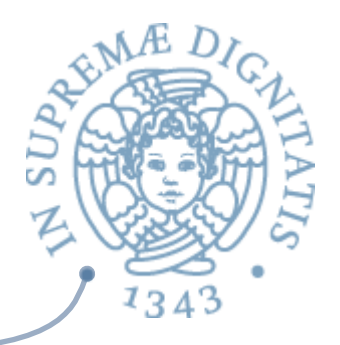

#### Tipi scalari (esempi)

- Interi  $AC$ 
	- $\circ$  val: 0,1,-1,2,-2,..., maxint
	- $\circ$  op:  $+, -, *$ , mod, div, ...
	- $\circ$  repr: alcuni byte (2 o 4); complemento a due
	- note: interi e interi lunghi (anche 8 byte); limitati problemi nella<br>portabilità quando la lunghezza non è specificata nella<br>definizione del linguaggio
- Reali  $AC$ 
	- $\circ$  val: valori razionali in un certo intervallo

o op: 
$$
+
$$
,  $-$ ,  $*$ ,  $/$ , ...

- $\circ$  repr: alcuni byte (4); virgola mobile
- $\circ$  note: reali e reali lunghi (8 byte); gravi problemi di portabilità quando la lunghezza non è specificata nella definizione del<br>
linguaggio

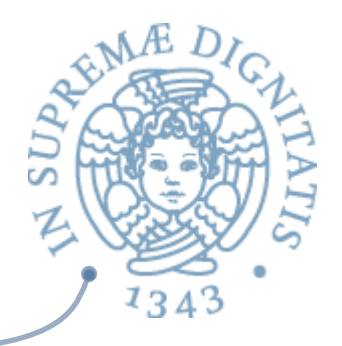

#### Tipi scalari (esempi)

- Il tipo void  $\sqrt{a}$ 
	- $\circ$  ha un solo valore
	- o nessuna operazione
	- $\circ$  serve per definire il tipo di operazioni che modificano lo stato senza restituire alcun valore

```
void f (…) {…}
```
 $\circ$  il valore restituito da f di tipo  $\vee$ oid è sempre il solito (e dunque non interessa)

#### Tipi composti

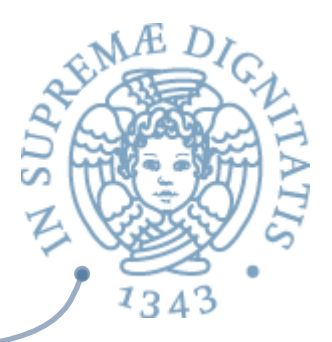

#### Record  $AC$

- $\circ$  collezione di campi (field), ciascuno di un (diverso) tipo
- o un campo è selezionato col suo nome

#### **Example 2** Record varianti

 $\circ$  record dove solo alcuni campi (mutuamente esclusivi) sono attivi a un dato istante

#### Array  $\sqrt{a}$

- $\circ$  funzione da un tipo indice (scalare) ad un altro tipo
- $\circ$  array di caratteri sono chiamati stringhe; operazioni speciali

#### Insieme  $\sqrt{a^2}$

 $\circ$  sottoinsieme di un tipo base

#### Puntatore  $AC$

o riferimento (*reference*) ad un oggetto di un altro tipo

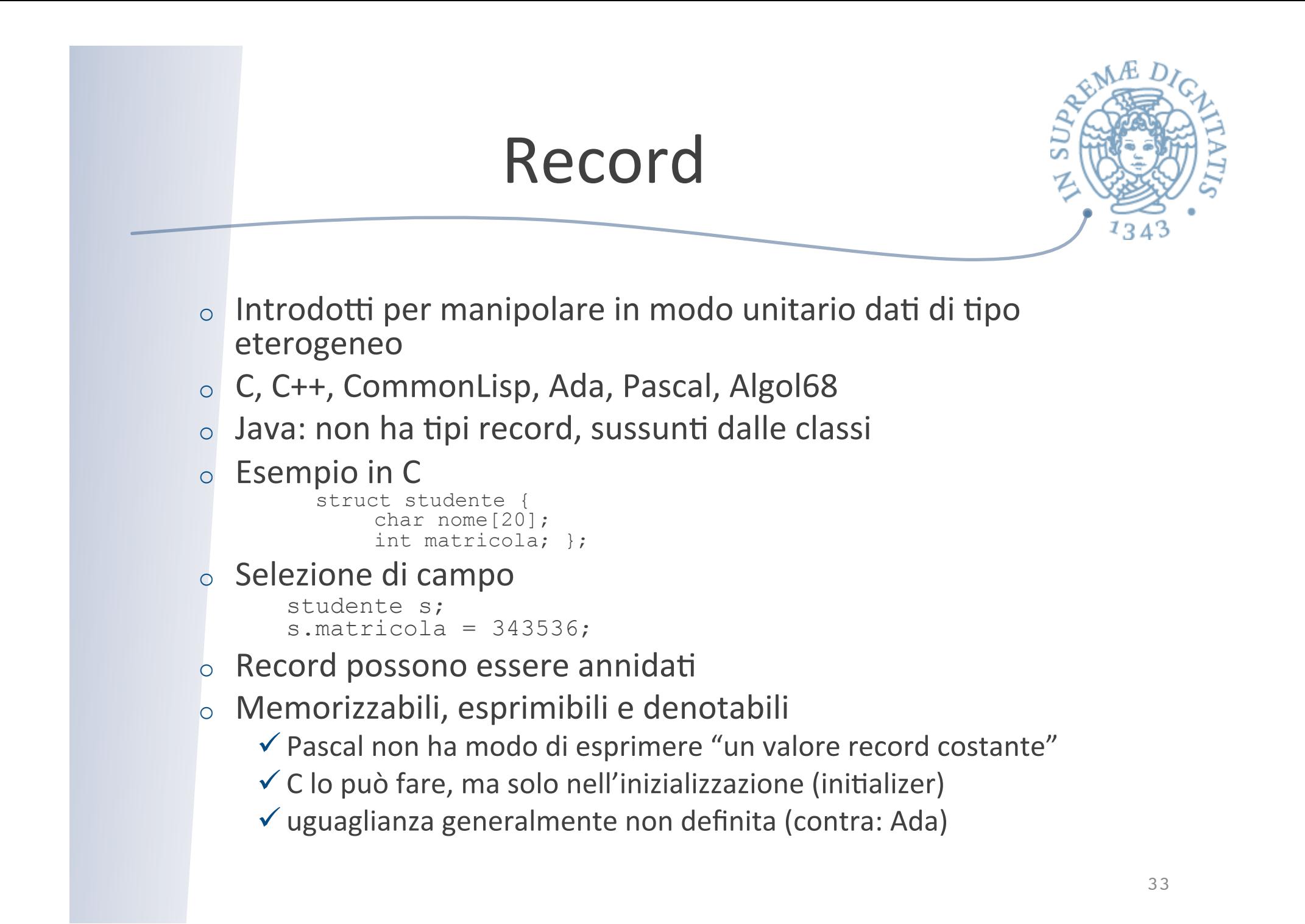

## Record: implementazione

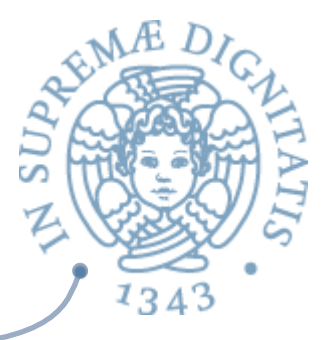

- **EXECUTE:** Memorizzazione sequenziale dei campi <u>▲</u> Allineamento alla parola (16/32/64 bit) o spreco di memoria
- **Example 20 Fundding o packed record** 
	- o disallineamento
	- o accesso più costoso

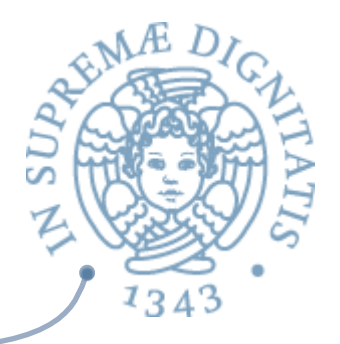

#### Record: implementazione

```
struct x_
{
   char a; // 1 byte
   int b; // 4 byte
  short c; // 2 byte
   char d; // 1 byte
};
```
*L'allineamento alla parola determina uno spreco di occupazione di memoria*

#### Record: implementazione

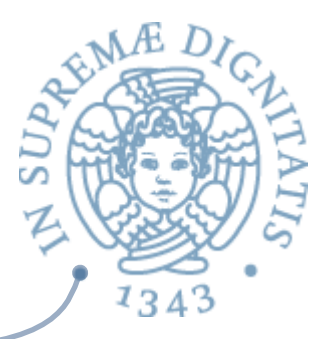

// effettivo "memory layout" (C COMPILER) struct x\_{ char a; // 1 byte char  $pad0[3]$ ; // padding 'b' su 4 byte int b;  $\frac{1}{4}$  byte short c; // 2 byte char d;  $\frac{1}{1}$  byte char  $pad1[1];$  // padding sizeof(x) // multiplo di 4

}

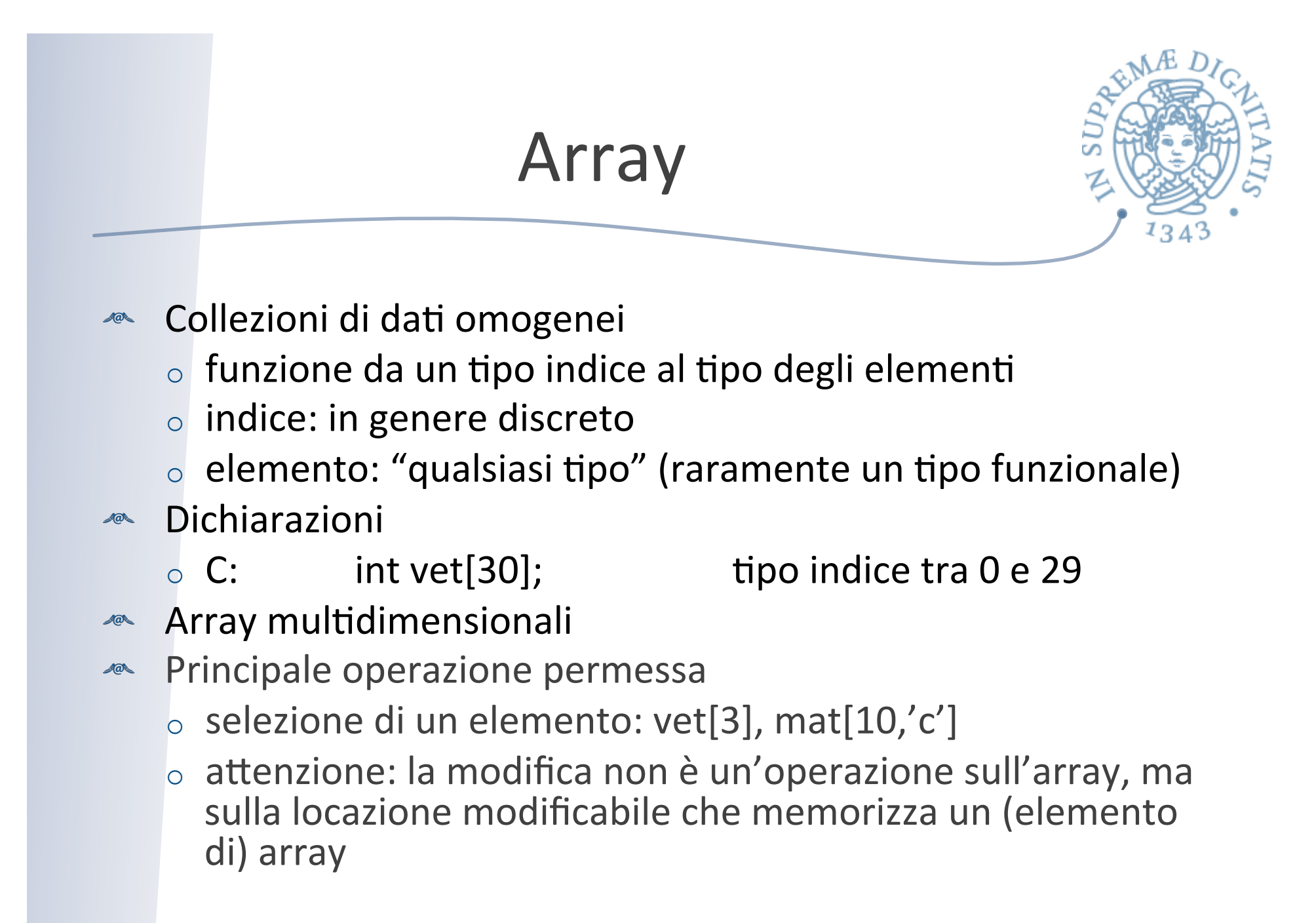

#### Array: implementazione

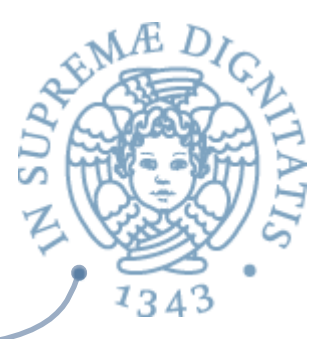

**Elementi memorizzati in locazioni contigue:** 

o ordine di riga:  $V[1,1];V[1,2];...;V[1,10];V[2,1];...$ 

 $\checkmark$  maggiormente usato;

o ordine di colonna:  $V[1,1];V[2,1];V[3,1];...;V[10,1];V[1,2];...$ 

#### **EXECUTE:** Formula di accesso (caso lineare)

- $\circ$  vettore V[N] of elem type
- $\circ$  V[I] = base + c<sup>\*</sup>I,

dove c e' la dimensione per memorizzare un elem\_type

**Monumiza Executor Andrian Executor Andrian Exercise Andrian Exercise Andrian Exercise Andrian Exercise Andrian Executor Andrian Executor Andrian Executor Andrian Executor Andrews Andrews Andrews Andrews Andrews Andrews An** stabilita anche per gli array multidimensionali (dettagli nel libro di testo)

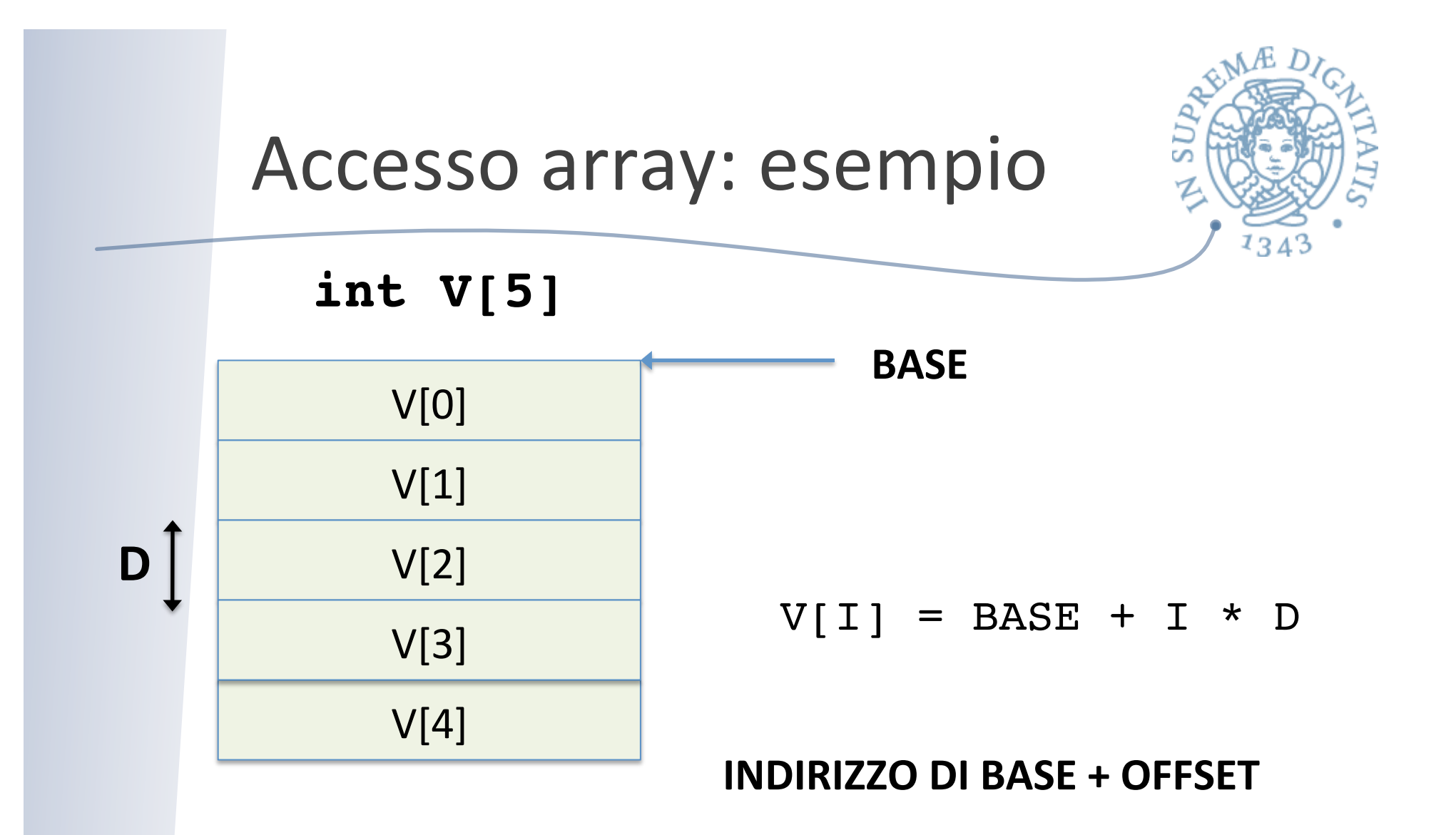

**D** dimensione in byte del tipo di base

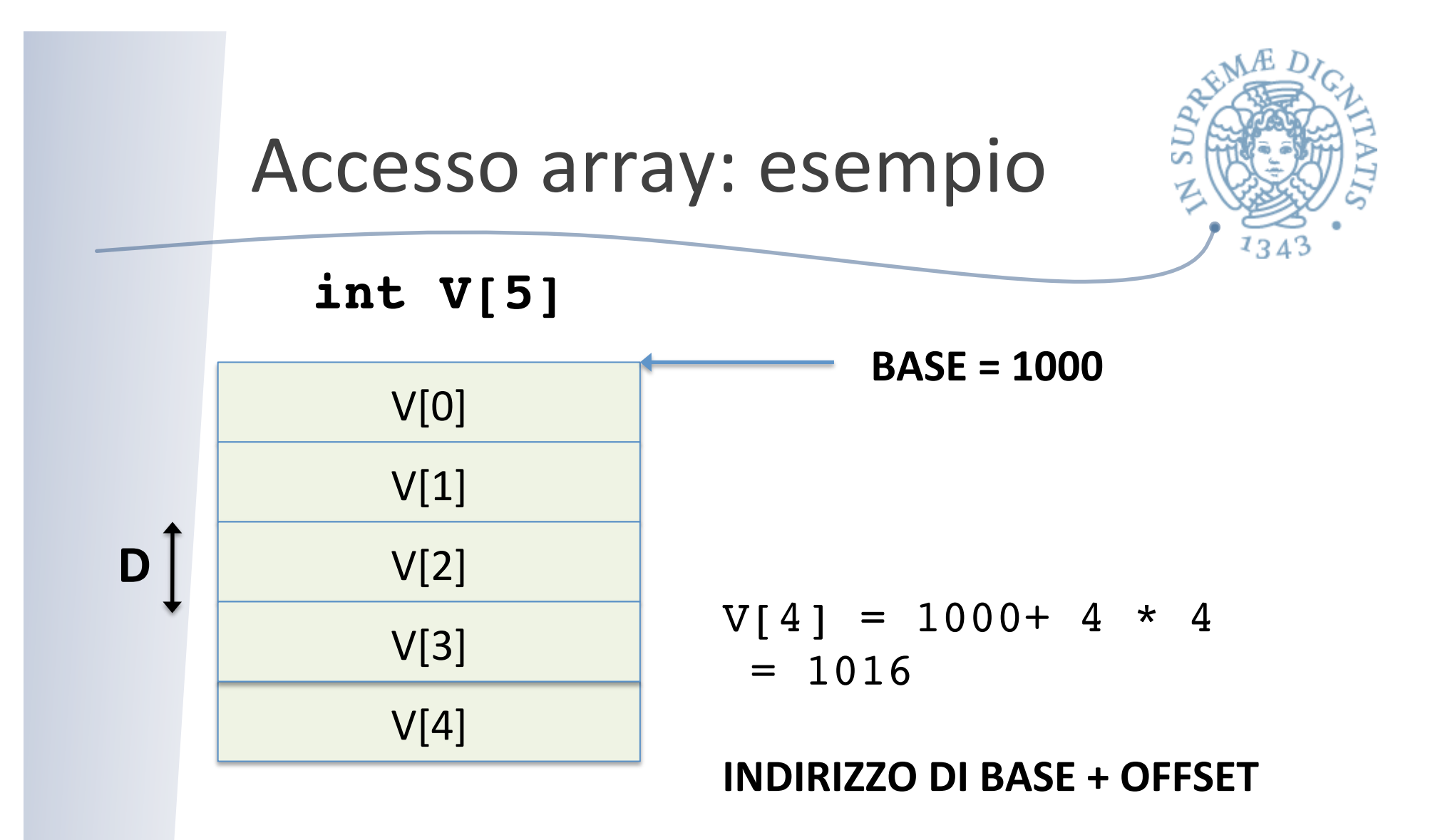

**D** dimensione in byte del tipo di base = 4 byte

#### Il caso del C

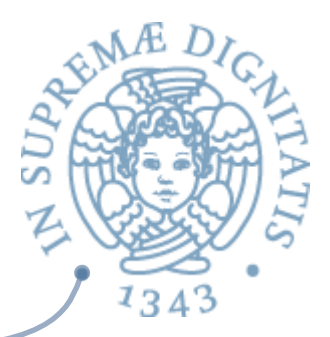

- **AREA:** Il C non prevede controlli a runtime sulla correttezza degli indici di array
- **Esempio: un array di 20 elementi di dimensione** 2 byte allocato all'indirizzo 1000, l'ultima cella valida (indice 19) è allocata all'indirizzo 1038
- Se il programma, per errore, tenta di accedere il vettore all'indice 40, il runtime non rileverà l'errore e fornirà un accesso scorretto alla locazione di memoria 1080

#### Puntatori

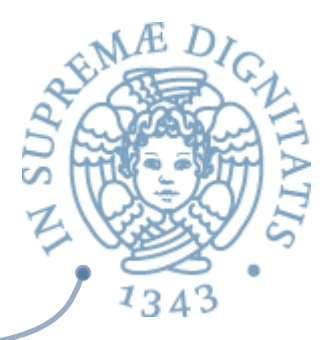

- **Example Valori**: riferimenti; costante null (nil)
- **A** Operazioni
	- o creazione

 $\checkmark$  funzioni di libreria che alloca e restituisce un puntatore (e.g., **malloc**) 

o dereferenziazione

v accesso al dato "puntato": \*p

- $\circ$  test di uguaglianza
	- $\checkmark$  in specie test di uguaglianza con  $null$

#### Array e puntatori in C

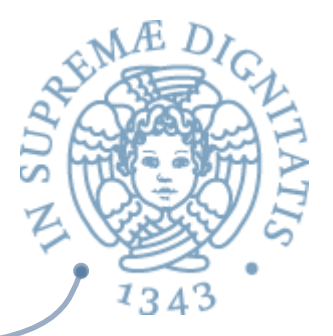

 $\sim$  Array e puntatori sono intercambiabili in C (!!)

```
int n; 
int *a; // puntatore a interi 
int b[10]; // array di 10 interi 
… 
a = b; // a punta all'elemento iniziale di b 
n = a[3]; // n ha il valore del terzo elemento di b 
n = * (a+3); // idem
n = b[3]; // idem 
n = *(b+3); // idem
```

```
M = [3] = a[3]+1;
```
modificherà anche **b**[3] (è la stessa cosa!)

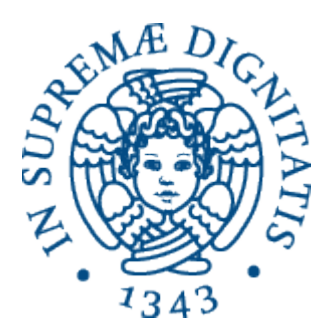

#### **Tipi di dato di sistema**

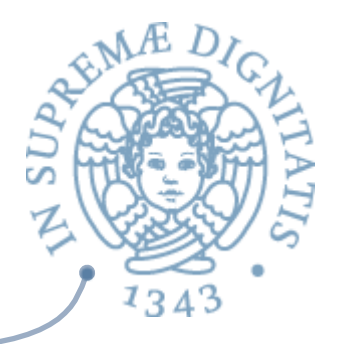

#### Pila non modificabile: interfaccia

```
# module type PILA =
    sig
      type 'a stack
     val emptystack : int * 'a -> 'a stack
      val push : 'a * 'a stack -> 'a stack
      val pop : 'a stack -> 'a stack
      val top : 'a stack -> 'a
      val empty : 'a stack -> bool
      val lungh : 'a stack -> int
      exception Emptystack
      exception Fullstack 
    end
```
# S<sub>U</sub>

#### Pila non modificabile: semantica

```
# module SemPila: PILA =
 		struct
     type 'a stack = Empty of int | Push of 'a stack * 'a (* tipo algebrico *)
     exception Emptystack
     exception Fullstack
     let emptystack (n, x) = Empty(n)let rec max = function
           Empty n \rightarrow n| Push(p,a) -> max p
     let rec lungh = function
            | Empty n \rightarrow 0\vert Push(p,a) -> 1 + lungh(p)
     let push (a, p) = if lungh(p) = max(p) then raise Fullstack else Push(p,a)
     let pop = functionPush(p,a) \rightarrow pEmpty n -> raise Emptystack
     let top = functionPush(p,a) \rightarrow a
         Empty n -> raise Emptystack
     let empty = function
        | Push(p,a) -> false
        | Empty n -> true
\frac{46}{46}
```
#### Semantica algebrica

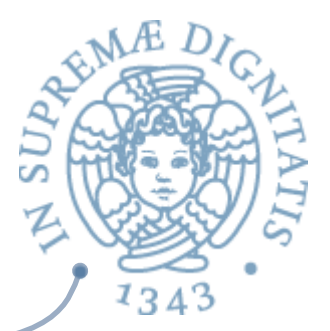

**'a stack = Empty of int | Push of 'a stack \* 'a emptystack (n, x) = Empty(n) lungh(Empty n) = 0**  $lungh(Push(p,a)) = 1 + lungh(p)$  $push(a,p) = Push(p,a)$ **pop(Push(p,a)) = p top(Push(p,a)) = a empty(Empty n) = true empty(Push(p,a))** = false

Semantica "isomorfa" a una specifica in stile algebrico.

Semantica delle operazioni definita da insiemi di equazioni fra termini

Il tipo di dato è un'algebra (iniziale)

## Pila non modificabile: implementazione

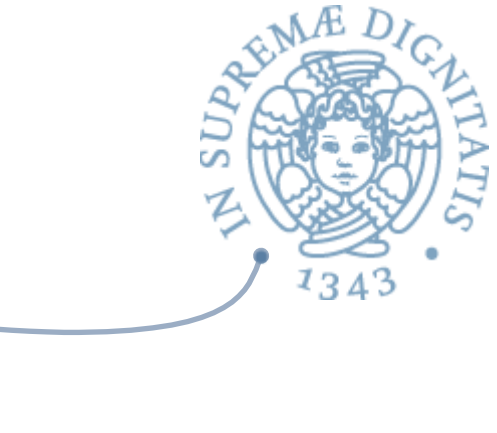

```
# module ImpPila: PILA =
   struct
     type 'a stack = Pila of ('a array) * int 
     exception Emptystack
     exception Fullstack 
    let emptystack (nm, x) = Pila(Array.create nm x, -1)let push(x,  \nPhi(s, n)) = if n = (Array.length(s) - 1) then raise Fullstack else 
                    (Array.set s (n +1) x;
                   Pila(s, n +1))
    let top(Pila(s,n)) = if n = -1 then raise Emptystack
                             else Array.get s n 
    let pop(Pila(s,n)) = if n = -1 then raise Emptystack
                             else Pila(s, n -1)
    let empty(Pila(s,n)) = if n = -1 then true else false
    let lungh(Pila(s,n)) = n end
```
Pila non modificabile: implementazione 

```
# module ImpPila: PILA =
     		 		struct	
      type 'a stack = Pila of ('a array) * int
				 				..........		
     		 		end
```
- Il componente principale dell'implementazione è un array  $\sqrt{a}$ 
	- $\circ$  (astrazione della) memoria fisica in una implementazione in linguaggio macchina
- $\triangleleft$  Classica implementazione sequenziale
	- $\circ$  utilizzata anche per altri tipi di dato simili alle pile (code)

```
# module type LISTAINT =
    sig
      type intlist
      val emptylist : intlist
      val cons : int * intlist -> intlist
      val tail : intlist -> intlist
      val head : intlist -> int
      val empty : intlist -> bool
      val length : intlist -> int
      exception Emptylist
    end
```
Lista (non polimorfa): interfaccia

# **SUP** Heap, lista libera, allocazione

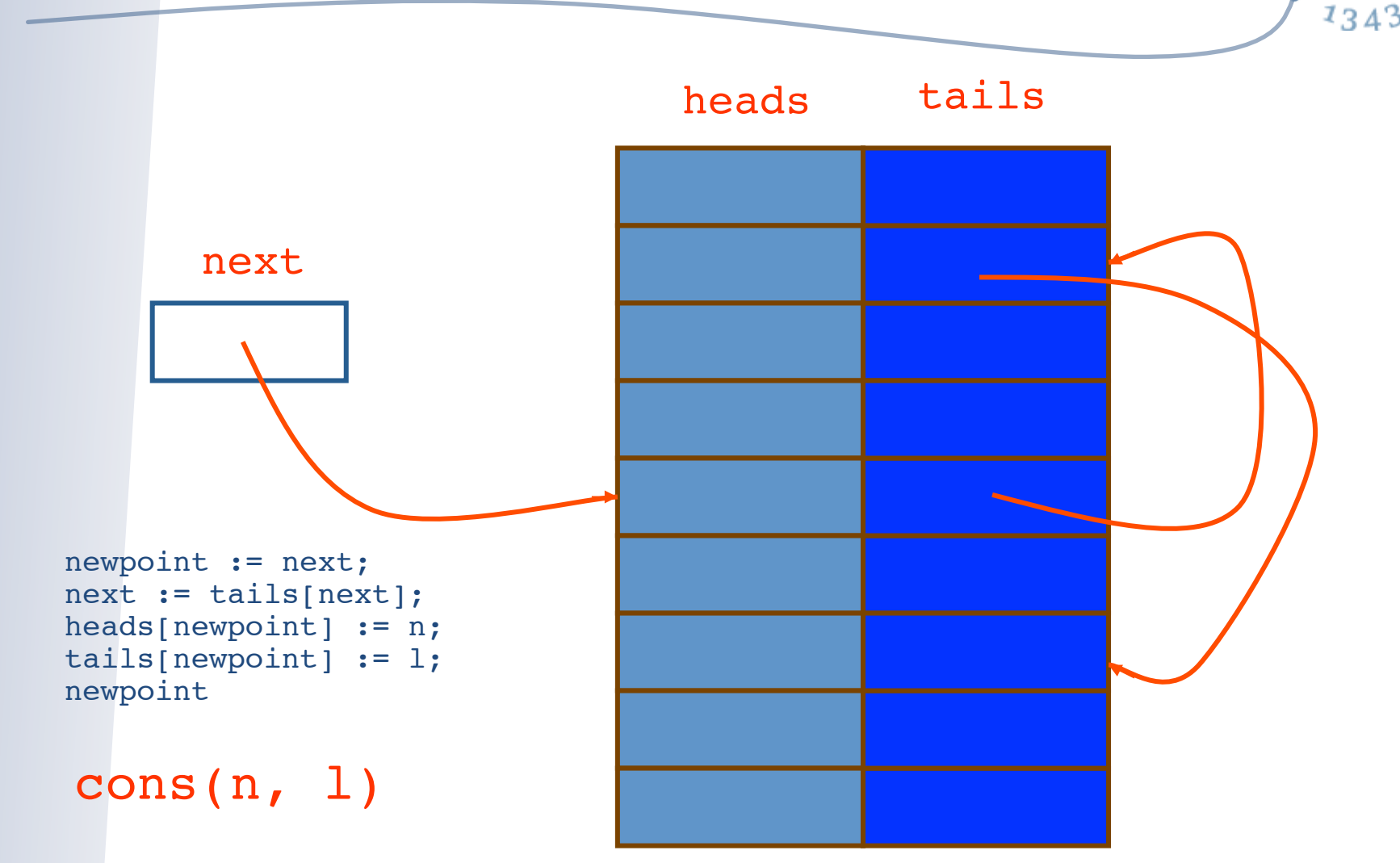

#### Lista: implementazione a heap

```
# module ImpListaInt: LISTAINT =
   struct
    type intlist = int
     let heapsize = 100
    let heads = Array.create heapsize 0
    let tails = Array.create heapsize 0
    let next = ref(0)let emptyheap = 
         let index = ref(0) in
           while !index < heapsize do
              Array.set tails !index (!index + 1); index := !index + 1
            done;
        Array.set tails (heapsize - 1) (-1); next := 0
    exception Fullheap
    exception Emptylist
    let emptylist = -1let empty l = if l = -1 then true else false
    let cons (n, 1) = if !next = -1 then raise Fullheap else
          (let newpoint = !next in next := Array.get tails !next;
            Array.set heads newpoint n; Array.set tails newpoint l; newpoint)
    let tail l = if empty l then raise Emptylist else Array.get tails llet head l = if empty l then raise Emptylist else Array.get heads l
    let rec length l = if l = -1 then 0 else l + length (tail 1)
   end
```
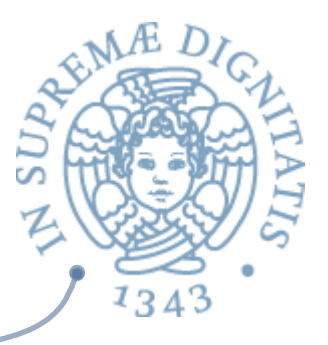

#### Pila modificabile: interfaccia

```
# module type MPILA =
   sig
   type 'a stack
   val emptystack : int * 'a -> 'a stack
    val push : 'a * 'a stack -> unit
    val pop : 'a stack -> unit
    val top : 'a stack -> 'a
    val empty : 'a stack -> bool
    val lungh : 'a stack -> int
   val svuota : 'a stack -> unit
   val access : 'a stack * int -> 'a
   exception Emptystack
   exception Fullstack
   exception Wrongaccess 
   end
```
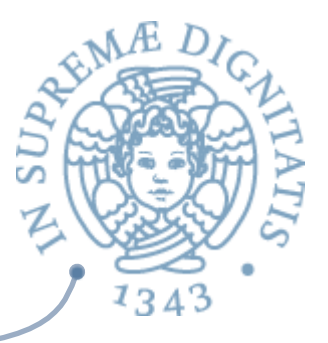

#### Pila modificabile: semantica

```
# module SemMPila: MPTLA =
   struct
    type 'a stack = ('a SemPila.stack) ref
    exception Emptystack
     exception Fullstack 
    exception Wrongaccess 
    let emptystack (n, a) = ref(SemPila.emptystack(n, a))let lungh x = SemPila.lungh(!x)
    let push (a, p) = p := SemPila.push(a, p)let pop x = x := SemPila.pop(!x)
    let top x = SemPila.top(!x)
    let empty x = SemPila.empty !x
    let rec svuota x = if empty(x) then () else (pop x; symbol x x)
    let rec faccess (x, n) =if n = 0 then SemPila.top(x) else faccess(SemPila.pop(x), n-1)
    let access (x, n) = let nofpops = lungh(x) - 1 - n in
        if nofpops < 0 then raise Wrongaccess else faccess(!x, nofpops)
   end
```
# Pila modificabile: implementazione

```
module ImpMPila: MPILA =
   struct
  type 'x stack = ('x array) * int ref exception Emptystack
   exception Fullstack 
   exception Wrongaccess 
  let emptystack(nm,(x: 'a)) = ((Array.create nm x, ref(-1)): 'a stack)
  let push(x, ((s,n)): 'x stack)) = if !n = (Array.length(s) - 1) then
                raise Fullstack else (Array.set s (ln +1) x; n := ln +1)
  let top(((s,n): 'x stack)) = if :n = -1 then raise Emptystack
                         else Array.get s !n 
  let pop(((s,n)): 'x stack)) = if !n = -1 then raise Emptystackelse n:= ln -1let empty(((s,n): 'x stack)) = if !n = -1 then true else false
  let lungh( (s,n): 'x stack) = !nlet svuota (((s,n): 'x stack)) = n := -1let access (((s,n): 'x stack), k) =
   (* if not(k > ln) then *)
          Array.get s k
    (* else raise Wrongaccess *)
end 55
```
#### Programmi come dati

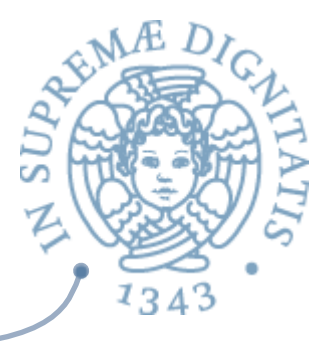

- La caratteristica fondamentale della macchina di Von Neumann
	- $\vert$  i programmi sono un particolare tipo di dato rappresentato nella memoria della macchina
	- permette, in linea di principio, che, oltre all'interprete, un qualunque programma possa operare su di essi
- $\sim$  Possibile sempre in linguaggio macchina
- Possibile nei linguaggi ad alto livello  $\blacksquare @ \blacksquare$ 
	- $\circ$  se la rappresentazione dei programmi è visibile nel linguaggio
	- $\circ$  e il linguaggio fornisce operazioni per manipolarla
- Di tutti i linguaggi che abbiamo nominato, gli unici che hanno  $\overline{\omega}$ questa caratteristica sono LISP e PROLOG
	- $\circ$  un programma LISP è rappresentato come S-espressione
	- $\circ$  un programma PROLOG è rappresentato da un insieme di termini

#### Metaprogrammazione

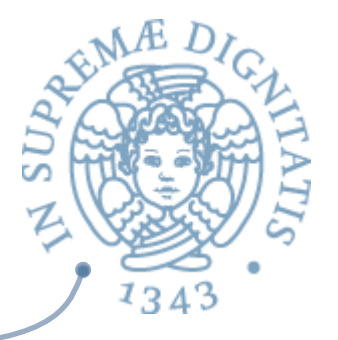

- **EXEXEM** Un metaprogramma è un programma che opera su altri programmi
- **Esempi: interpreti, analizzatori, debugger,** ottimizzatori, compilatori, etc.
- **AREA** La metaprogrammazione è utile soprattutto per definire, nel linguaggio stesso,
	- $\circ$  strumenti di supporto allo sviluppo
	- $\circ$  estensioni del linguaggio

#### Definizione di tipi di dato

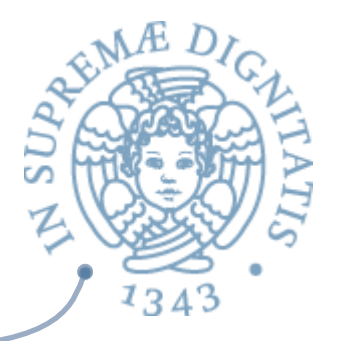

- **EXECU La programmazione di applicazioni consiste in gran** parte nella definizione di "nuovi tipi di dato"
- **EXELUID CONTENT Unity qualunque tipo di dato può essere definito in** qualunque linguaggio
	- $\circ$  anche in linguaggio macchina
- **AREA** Gli aspetti importanti
	- $\circ$  quanto costa?
	- $\circ$  esiste il tipo?
	- $\circ$  il tipo è astratto?

#### Quanto costa?, 1

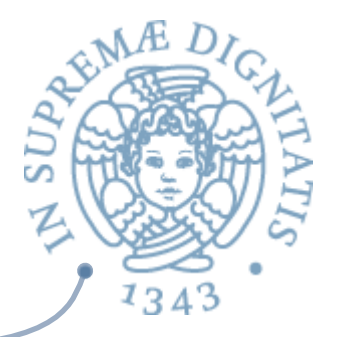

- **Il costo della simulazione di un "nuovo tipo di dato"** dipende dal repertorio di strutture dati primitive fornite dal linguaggio
	- $\circ$  in linguaggio macchina, le sequenze di celle di memoria
	- $\circ$  in FORTRAN e ALGOL'60, gli array
	- $\circ$  in PASCAL e C, le strutture allocate dinamicamente e i puntatori
	- $\circ$  in LISP, le s-espressioni
	- $\circ$  in ML e Prolog, le liste ed i termini
	- $\circ$  in C<sup>++</sup> e Java, gli oggetti

#### Quanto costa?, 2

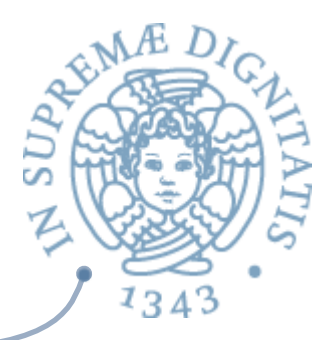

- $\infty$  È utile poter disporre di
	- $\circ$  strutture dati statiche sequenziali, come gli array e i record
	- $\circ$  un meccanismo per creare strutture dinamiche
		- $\checkmark$  tipo di dato dinamico (lista, termine, sespressione)
		- $\checkmark$  allocazione esplicita con puntatori (à la Pascal-C, oggetti)

#### Esiste il tipo?

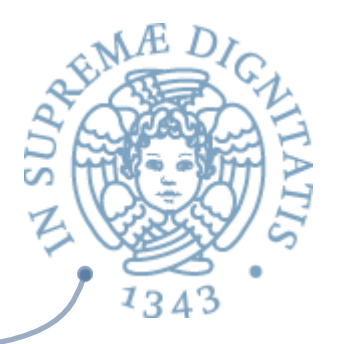

Anche se abbiamo realizzato una implementazione delle liste (con heap, lista libera, etc.) in FORTRAN o ALGOL 

 $\circ$  non abbiamo veramente a disposizione il tipo

- **Example 20 include i** tipi non sono denotabili
	- $\circ$  non possiamo "dichiarare" oggetti di tipo lista
- **Stessa situazione in LISP e Prolog**
- **ARED, In PASCAL, ML, Java i tipi sono denotabili, anche se** con meccanismi diversi
	- $\circ$  dichiarazioni di tipo
	- $\circ$  dichiarazioni di classe

#### Dichiarazioni di classe

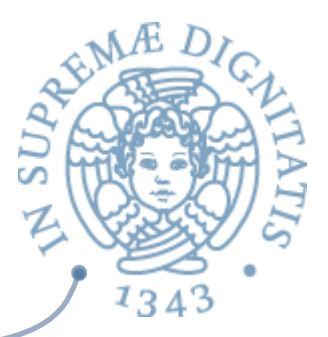

- $\sim$  Il meccanismo di C<sup>++</sup> e Java (anche OCaml)
- Il tipo è la classe  $\sqrt{a^2}$ 
	- $\circ$  parametrico, con relazioni di sottotipo
- I valori del nuovo tipo (oggetti) sono creati con  $\sqrt{a}$ un'operazione di istanziazione della classe
	- $\circ$  non con una dichiarazione
- $\sim$  La parte struttura dati degli oggetti è costituita da un insieme di variabili istanza (o field) allocati sullo heap

## Il tipo è astratto?

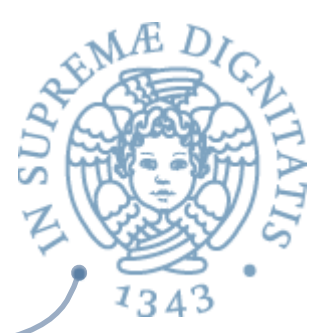

- $\sim$  Un tipo astratto è un insieme di valori
	- $\circ$  di cui non si conosce la rappresentazione (implementazione)
	- $\circ$  che possono essere manipolati solo con le operazioni associate
- $\sim$  Sono tipi astratti tutti i tipi primitivi forniti dal linguaggio
	- la loro rappresentazione effettiva non ci è nota e non è comunque accessibile se non con le operazioni primitive
- $\sim$  Per realizzare tipi di dato astratti servono
	- $\circ$  un meccanismo che permette di dare un nome al nuovo tipo (dichiarazione di tipo o di classe)
	- $\circ$  un meccanismo di "protezione" o information hiding che renda la rappresentazione visibile soltanto alle operazioni primitive
		- $\checkmark$  variabili d'istanza private in una classe
		- $\checkmark$  moduli e interfacce in  $C \in M$